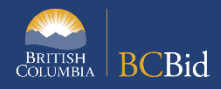

The purpose of this document is to provide guidance for the use of Addenda and Amendments in BC Bid

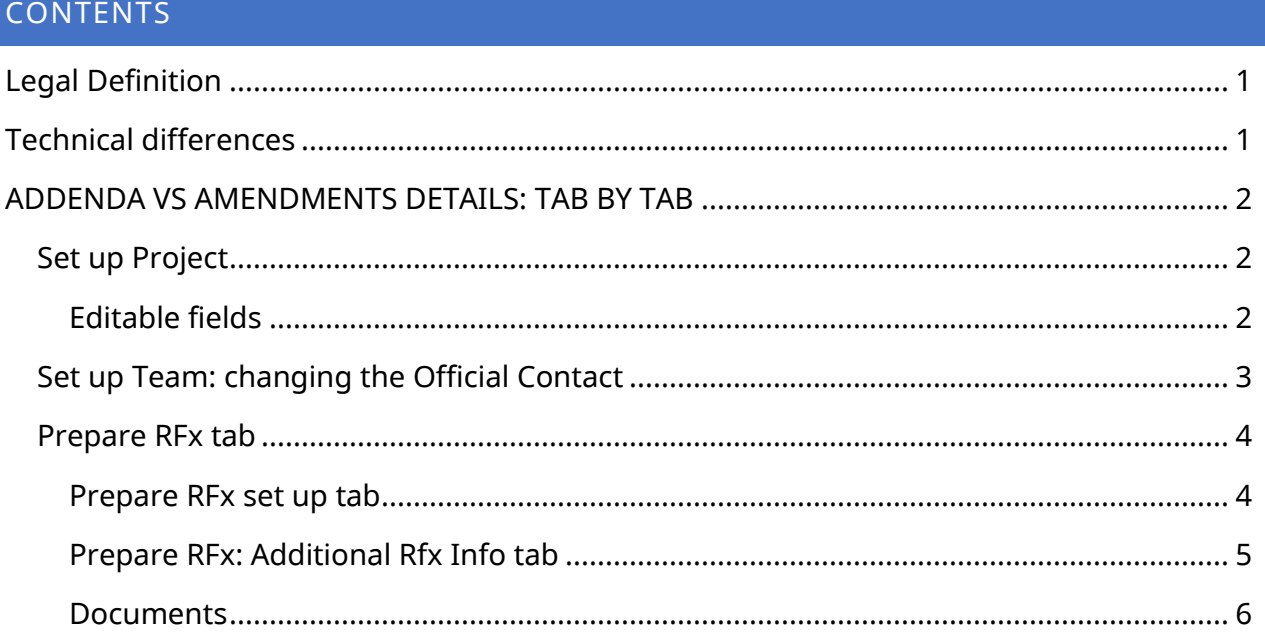

<span id="page-0-1"></span><span id="page-0-0"></span>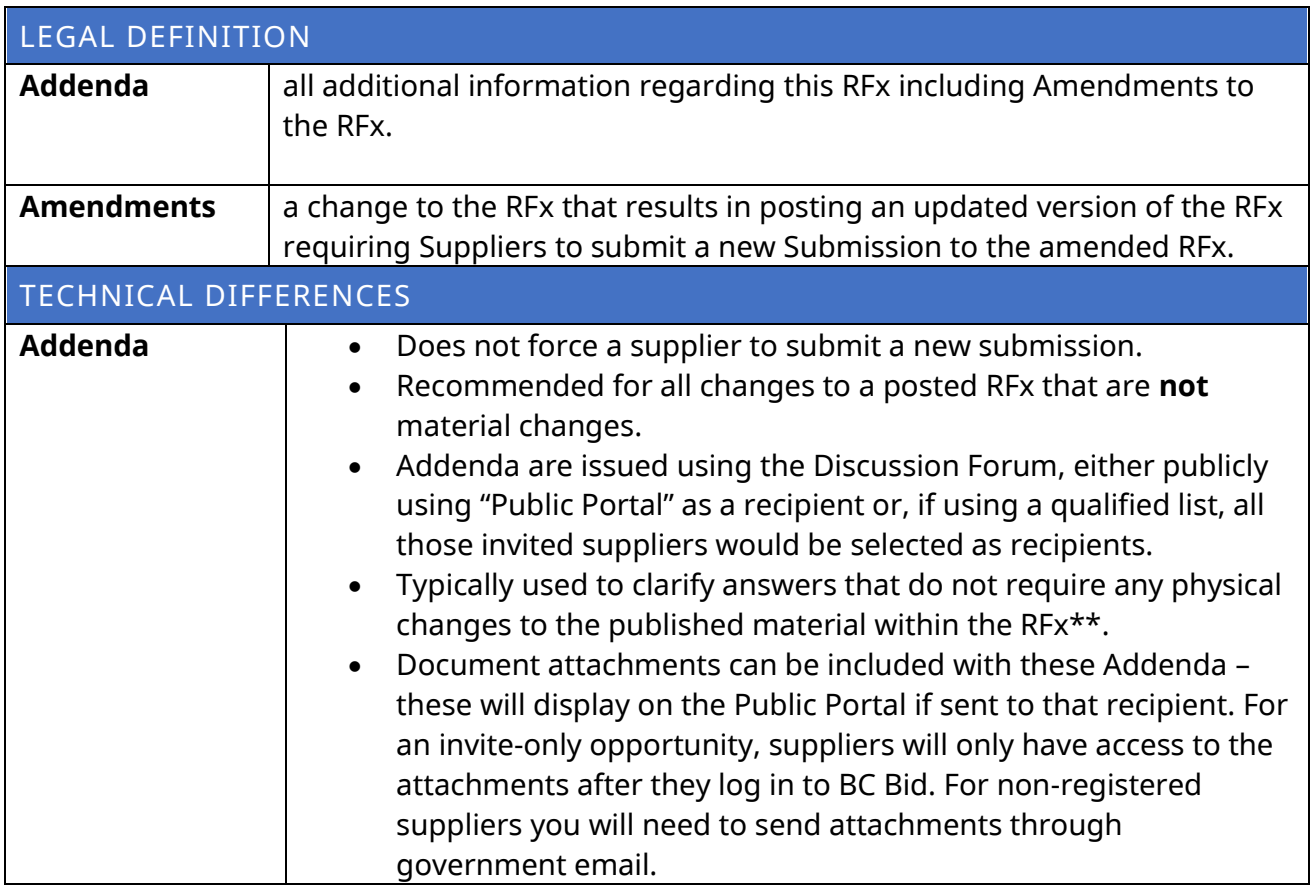

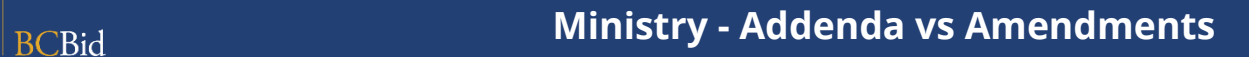

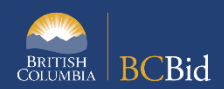

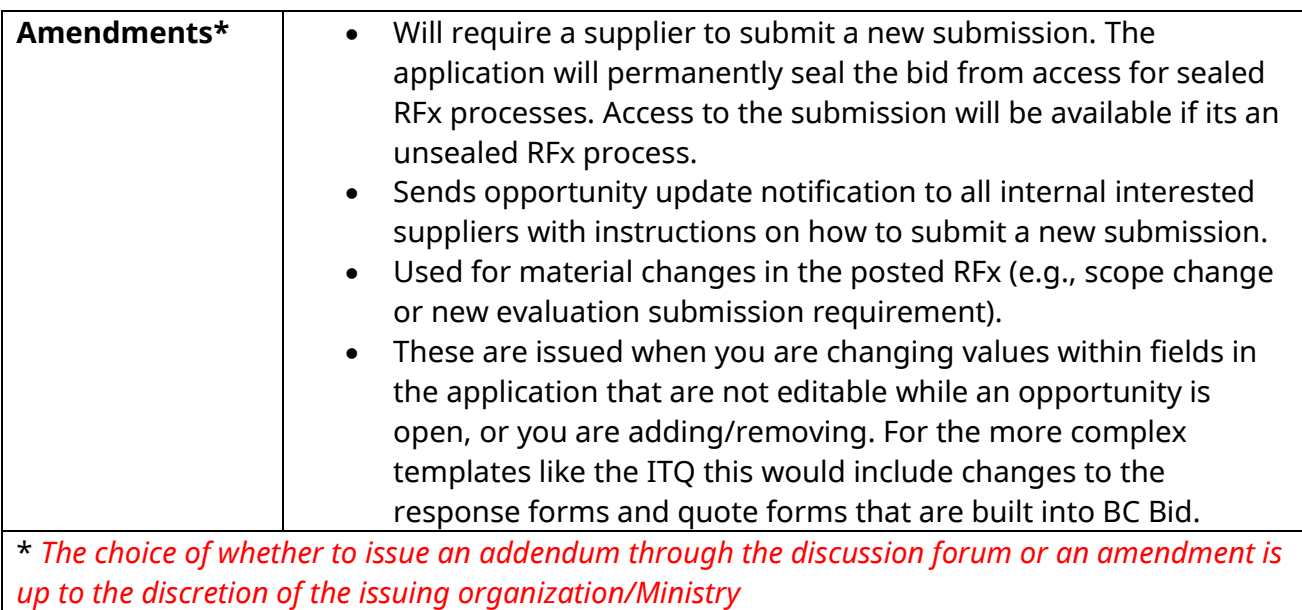

*\*\*Exceptions include fields within the Sourcing Project tab, Official Contact and the Closing/Termination Date and Time that can be changed at anytime. Further explained below.* 

<span id="page-1-0"></span>ADDENDA VS AMENDMENTS DETAILS: TAB BY TAB

### <span id="page-1-1"></span>SET UP PROJECT

While the opportunity is open, most of the fields within sourcing project can be edited (Fig

1). This is because multiple RFx can be run under a project

<span id="page-1-2"></span>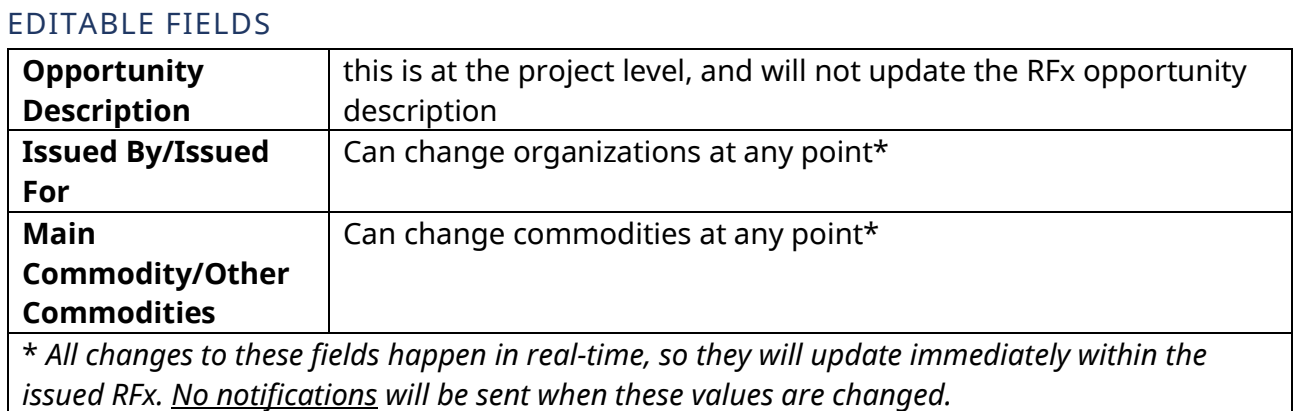

*Addenda required based on Ministry practices.*

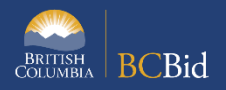

### **Figure 1: Screenshot of Set Up Project tab**

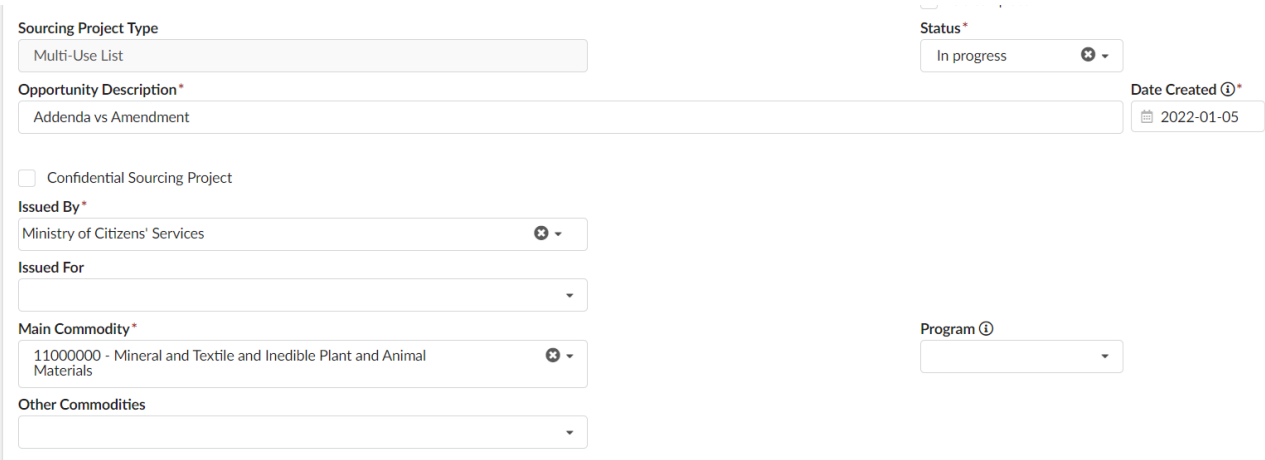

# <span id="page-2-0"></span>SET UP TEAM: CHANGING THE OFFICIAL CONTACT

The only public-facing role within the sourcing team is the Official Contact. All other role changes are behind the scenes. There are two pieces to changing the Official Contact: the user assigned and the contact email that displays on the Opportunity Details/Additional RFx info tab.

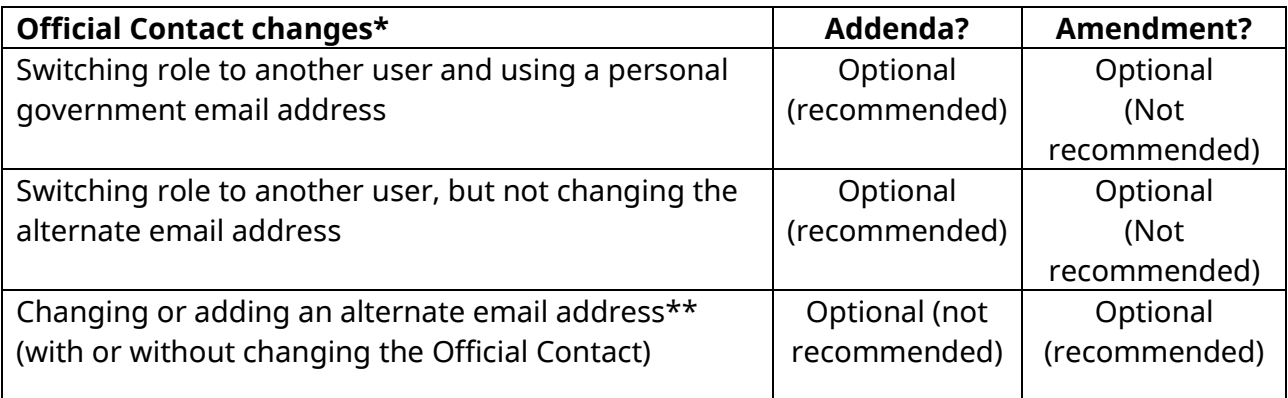

*\*Re-assigning the Official Contact happens in real-time, updating the records visible to suppliers/the public immediately (Fig 2). No notifications are automatically sent out unless an Addenda or Amendment is created.* 

*\*\*Alternate email address* is a *hardcoded field (Fig 3), so if only changed using Addenda, the change will not be clear to suppliers who will have to find the Addenda documents to be able to note the correct information, which will conflict with what they see on the screen. Addenda required based on Ministry practices.*

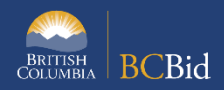

## **Figure 2: Screenshot from Set up Team tab user display**

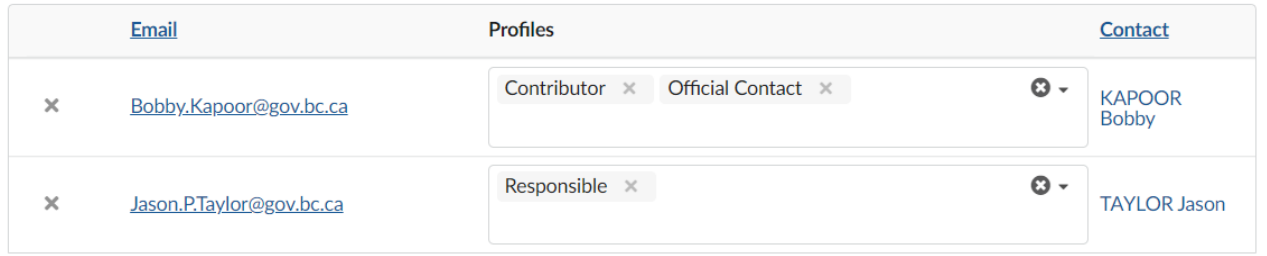

# **Figure 3: Screenshot from Additional RFx info tab**

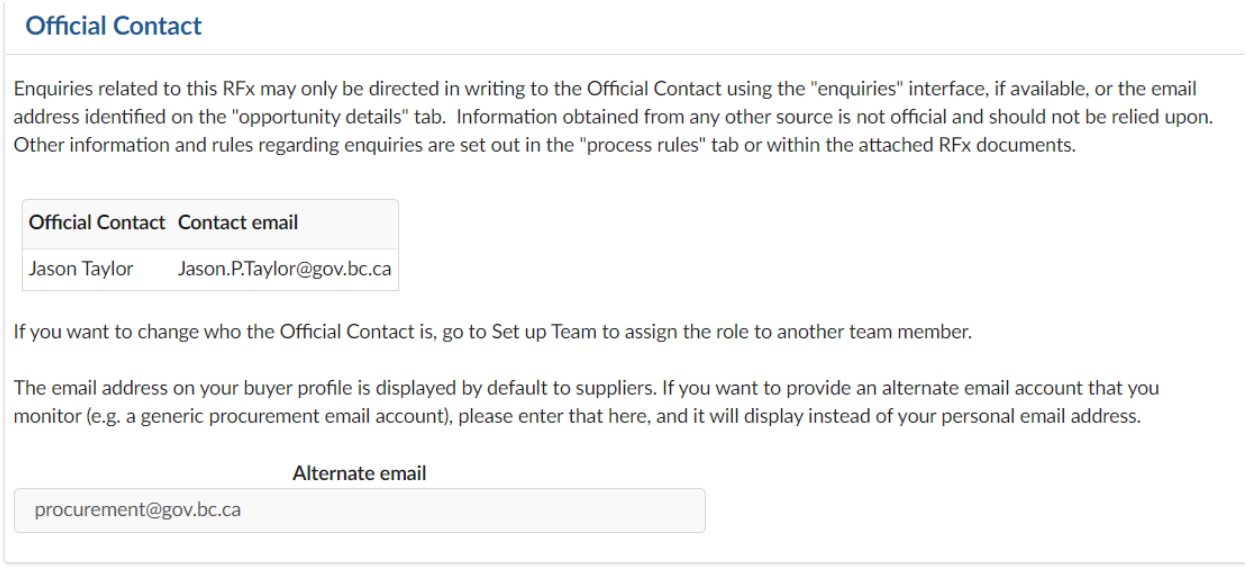

## <span id="page-3-1"></span><span id="page-3-0"></span>PREPARE RFX TAB

#### PREPARE RFX SET UP TAB

# **Note: The Opportunity ID is locked after the opportunity has been issued. It cannot be altered through an amendment or an addendum**

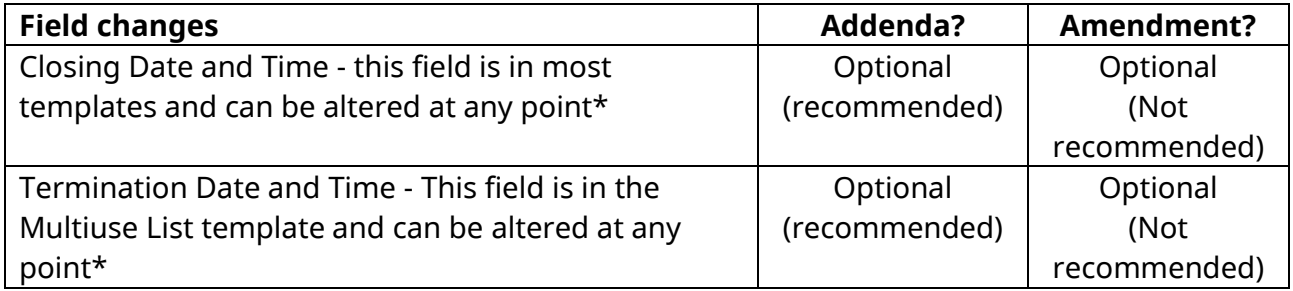

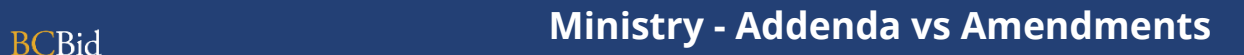

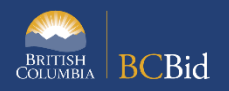

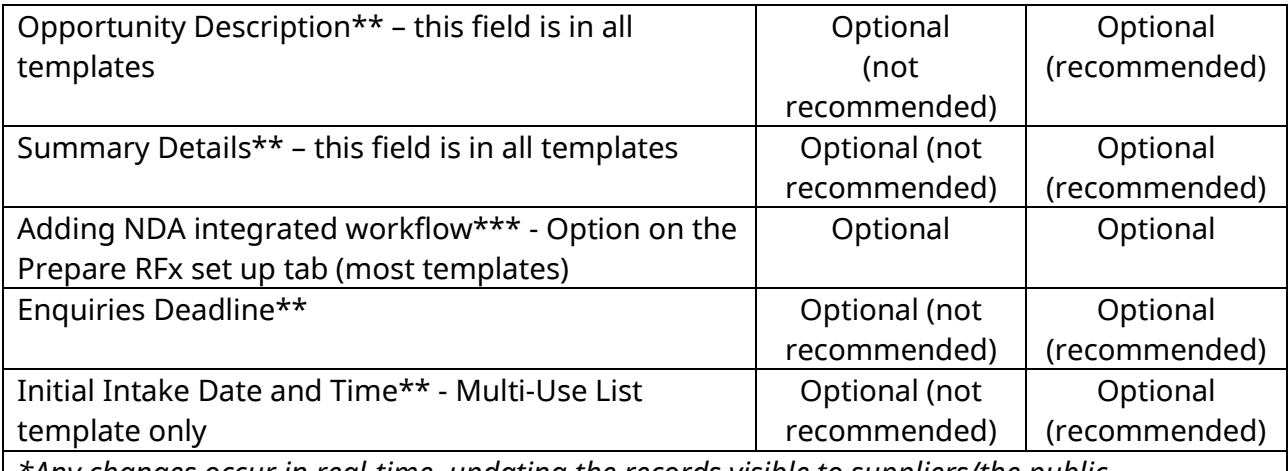

*\*Any changes occur in real-time, updating the records visible to suppliers/the public immediately. No notifications are automatically sent out.* 

*Addenda required based on Ministry practices.*

\*\**These are hardcoded fields, so if only changed using Addenda, the change will not be clear to suppliers who will have to find the Addenda documents to be able to note the correct information, which will conflict with what they see on the screen.*

*\*\*\*This is specific to BC Bid's NDA workflow. Adding external-to-BC Bid NDA processes could be done through Addenda.*

### <span id="page-4-0"></span>PREPARE RFX: ADDITIONAL RFX INFO TAB

### **Changes to the Official Contact are discussed within the Set Up Team section**

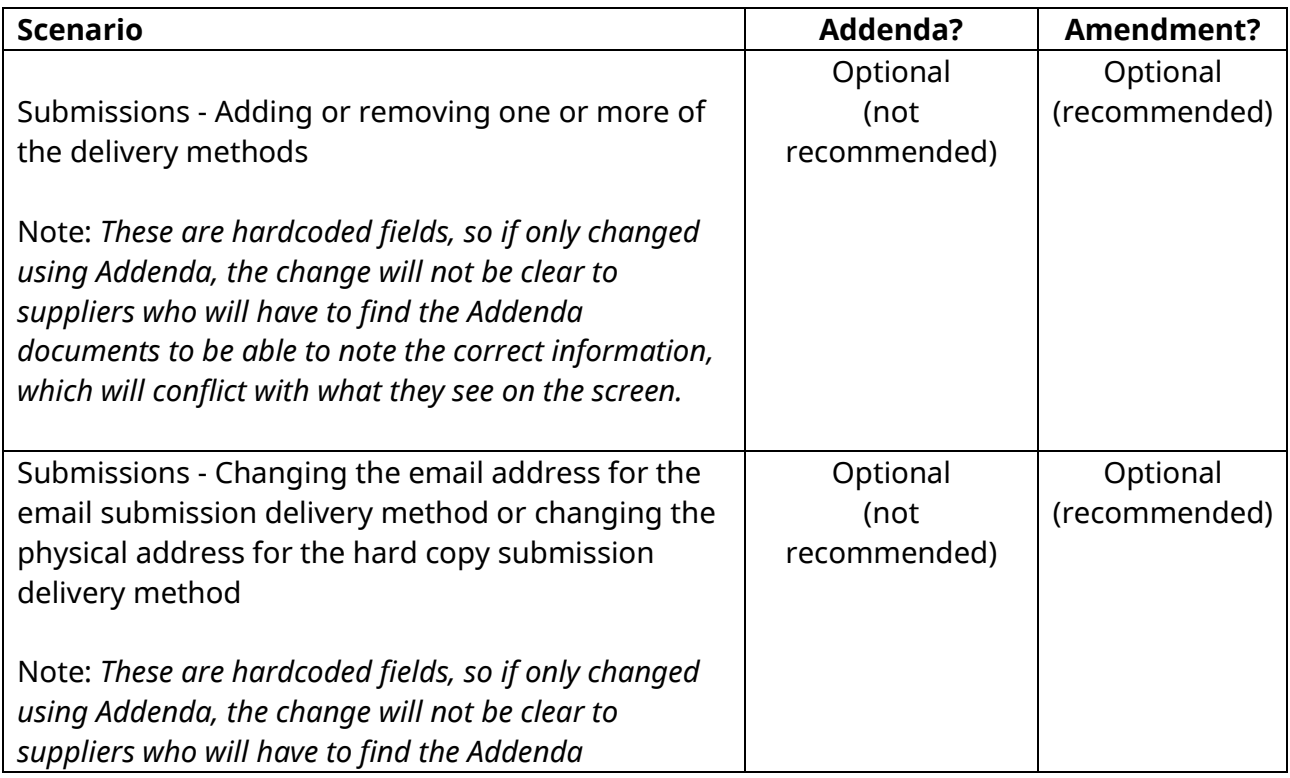

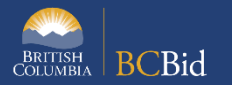

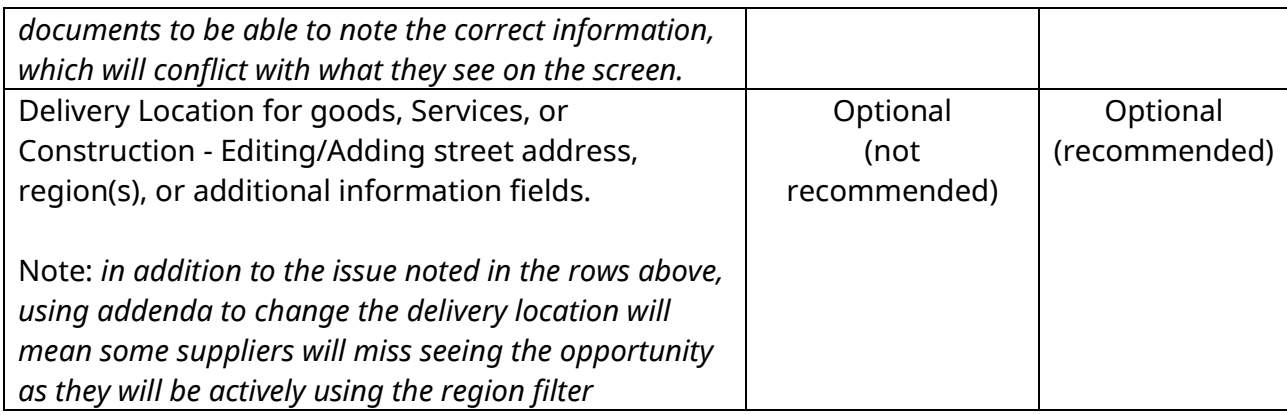

## <span id="page-5-0"></span>DOCUMENTS

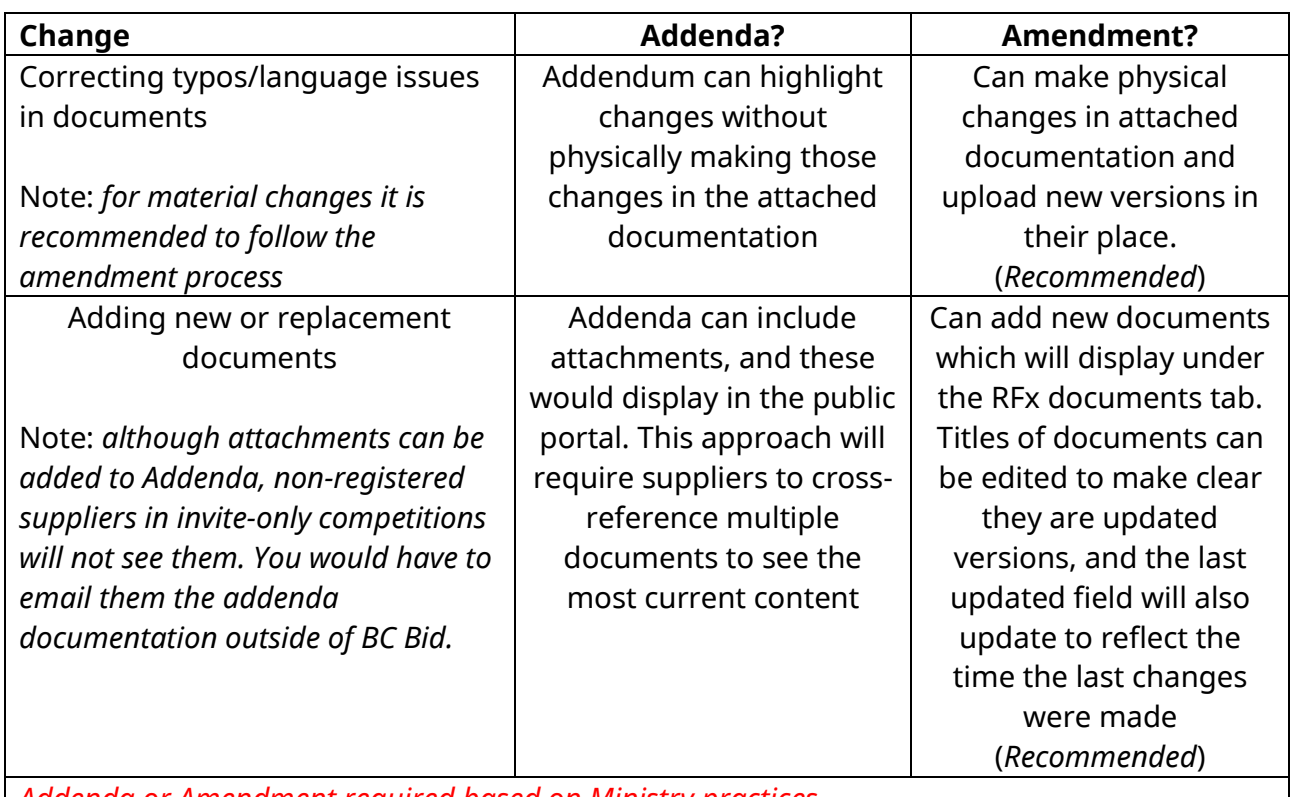

*Addenda or Amendment required based on Ministry practices.*